Марковский подход к анализу тренда и сезонности в модели нестационарной регрессии

Д. С. Кононенко

Московский физико-технический институт Факультет управления и прикладной математики Кафедра интеллектуальных систем

Научный руководитель д.т.н., профессор, в.н.с. ВЦ РАН В. В. Моттль

Москва, 2011 г.

1 / 20

 $QQ$ 

K ロ K K @ K K 할 K K 할 K ( 할 )

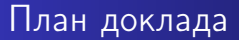

- Линейная нормальная модель сигнала.
- Процедуры фильтрации и интерполяции.

2 / 20

 $2990$ 

K ロ K K @ K K 할 K K 할 K ( 할 K )

- Тренд и сезонность.
- Задача анализа ВВП.
- Вычислительный эксперимент.

### Общая постановка задачи

- Дан  $Y = (y_t, t = 1...N)$  наблюдаемый сигнал,  $v_t \in \mathbb{Y} \subseteq \mathbb{R}$ .
- Скрытый процесс  $X = (\mathsf{x}_t, t = 1...N)$  модель наблюдаемого сигнала,  $\mathbf{x}_t \in \mathbb{X} \subseteq \mathbb{R}^n$ .
- <span id="page-2-0"></span>• Нужно для сигнала  $Y$  подобрать наиболее подходящую модель  $X$ .

## Байесовский подход

#### Марковская модель

$$
\psi_t(x_t|x_1,\ldots,x_{t-1})=\psi_t(x_t|x_{t-1}).
$$

$$
\varphi_t(y_t|y_1,\ldots,y_{t-1},X)=\varphi_t(y_t|y_1,\ldots,y_{t-1},x_t).
$$

#### Оптимизационная задача

$$
\eta_0(x_0) = \log \psi_0(x_0), \ \eta_t(x_t | Y^t) = \log \varphi_t(y_t | Y^{t-1}; x_t),
$$
  

$$
\gamma_t(x_{t-1}, x_t) = \log \psi_t(x_t | x_{t-1}), \ t = 1, ..., N.
$$
  

$$
\hat{X}(Y) = \arg \max_{X \in \mathcal{X}} \sum_{t=0}^N \eta_t(x_t | Y^t) + \sum_{t=1}^N \gamma_t(x_{t-1}, x_t).
$$

 $\overline{t=1}$ 

 $\Omega$  $4/20$ 

## Линейная нормальная модель сигнала со скрытой компонентой

Предполагаем следующую модель порождения данных:

$$
\begin{cases} \mathbf{x}_t = \mathbf{V}_t \mathbf{x}_{t-1} + \varepsilon_t; \\ y_t = \mathbf{c}_t \mathbf{x}_t + \xi_t. \end{cases}
$$

$$
V_t(n \times n), M(\varepsilon_t) = 0, M(\varepsilon_t \varepsilon_s^T) = 0 \text{ при } t \neq s,M(\varepsilon_t \varepsilon_t^T) = \sigma^2 U_t^{-1}.
$$
  

$$
c_t \in \mathbb{R}^n, M(\xi_t) = 0, M(\xi_t \xi_s^T) = 0 \text{ при } t \neq s, M(\xi_t \xi_t^T) = \sigma^2,
$$
  

$$
M(\varepsilon_t \xi_s) = 0.
$$

K ロ X K @ X K 할 X K 할 X ( 할 X )  $299$ 5 / 20

#### Предположения о нормальности

#### Предположения о шуме

$$
\varepsilon_t \sim \mathcal{N}(\mathbf{0}, \sigma^2 \mathbf{U}_t^{-1}), \, \xi_t \sim \mathcal{N}(0, \sigma^2).
$$

#### Начальное значение скрытого процесса - априорная модель

$$
\mathbf{x}_0 \sim \mathcal{N}(\mathbf{x}_{0|0}, \mathbf{B}_{0|0}^{-1}).
$$

Отсутствие априорных знаний о скрытом процессе может быть выражено следующим образом:

$$
\mathbf{B}_{0|0}^{-1} = \left( \begin{array}{cccc} \rho & 0 & \dots & 0 \\ 0 & \rho & \dots & 0 \\ \vdots & \vdots & \ddots & \vdots \\ 0 & 0 & \dots & \rho \end{array} \right) \Rightarrow \mathbf{B}_{0|0} = \mathbf{0},
$$

 $\rho \rightarrow \infty$ .

## Процедура фильтрации

Фильтрационные плотности распределения

$$
\begin{aligned} Y^t &= (y_1, \ldots, y_t).\\ p_{t|t}(\mathbf{x}_t) &= p(\mathbf{x}_t | Y^t) \sim \mathcal{N}(\hat{\mathbf{x}}_{t|t}, \mathbf{B}_{t|t}^{-1}). \end{aligned}
$$

Процедура фильтрации заключается в последовательном нахождении фильтрационных плотностей распределения. Начальные значения берутся из априорной модели.

#### Шаг процедуры фильтрации

<span id="page-6-0"></span>
$$
\begin{cases} \hat{\mathbf{x}}_{t|t} = \mathbf{V}_{t} \hat{\mathbf{x}}_{t-1|t-1} + \mathbf{B}_{t|t}^{-1} \mathbf{c}_{t} \left( y_{t} - \mathbf{c}_{t}^{T} \mathbf{V}_{t} \hat{\mathbf{x}}_{t-1|t-1} \right), \\ \mathbf{B}_{t|t} = \mathbf{c}_{t} \mathbf{c}_{t}^{T} + \left( \mathbf{V}_{t} \mathbf{B}_{t-1|t-1}^{-1} \mathbf{V}_{t}^{T} + \mathbf{U}_{t}^{-1} \right)^{-1} . \end{cases}
$$

### Процедура интерполяции

Интерполяционные плотности распределения

$$
p_{t|N}(\mathbf{x}_t) = p(\mathbf{x}_t|Y) \sim \mathcal{N}(\hat{\mathbf{x}}_{t|N}, \mathbf{B}_{t|N}^{-1}).
$$

Процедура интерполяции заключается в последовательном нахождении интерполяционных плотностей распределения. Апостериорное матожидание  $\hat{x}_{N|N}$  и ковариационная матрица  $\mathsf{B}^{-1}_{\scriptscriptstyle\mathsf{N} \sqcup \scriptscriptstyle\mathsf{N}}$  $_{N|N}^{-1}$  вычислены на последнем шаге процедуры фильтрации.

#### Шаг процедуры интерполяции

$$
\begin{cases} \hat{\mathbf{x}}_{t|N} = \hat{\mathbf{x}}_{t|t} + \mathbf{H}_{t} \left( \hat{\mathbf{x}}_{t+1|N} - \mathbf{V}_{t+1} \hat{\mathbf{x}}_{t|t} \right), \\ \mathbf{B}_{t|N}^{-1} = \mathbf{H}_{t} \mathbf{B}_{t+1|N}^{-1} \mathbf{H}_{t}^{T} + \left( \mathbf{V}_{t+1}^{T} \mathbf{U}_{t+1} \mathbf{V}_{t+1} + \mathbf{B}_{t|t}^{-1} \right)^{-1}, \\ \mathbf{H}_{t} = \mathbf{B}_{t|t}^{-1} \mathbf{V}_{t+1}^{T} \left( \mathbf{V}_{t+1} \mathbf{B}_{t|t}^{-1} \mathbf{V}_{t+1}^{T} + \mathbf{U}_{t+1}^{-1} \right)^{-1}. \end{cases}
$$

## Модель тренда

Пусть тренд выражается полиномом степени не выше  $k$ :  $\displaystyle{\not}g(t)=a_{k}t^{k}+\cdots+a_{1}t+a_{0}.$  Тогда, зная значения  $\displaystyle{\not}g(t_{0}),$   $\dots,$  $g(t_k)$ , можно восстановить все коэффициенты полинома и значение  $g(t)$  в любой момент времени. Это может быть выражено следующим образом:

<span id="page-8-0"></span>
$$
\left(\begin{array}{c}g_{\tau} \\ \vdots \\ g_{\tau+k}\end{array}\right) = V^g\left(\begin{array}{c}g_{\tau-k-1} \\ \vdots \\ g_{\tau-1}\end{array}\right).
$$

Здесь матрица  $V^\mathcal{B}$  размера  $(k+1)\times (k+1)$  зависит только от степени полинома k.

### Модель сезонности

Пусть сезонность выражается l гармониками:  $h(t) = a_0 + \sum^{l}$  $i=1$  $a_i \cos(w_i t) + b_i \sin(w_i t)$ ,  $w_i = 2\pi i$ . Зная 2 $l + 1$ значений  $h(t_0), \ldots, h(t_{2l})$ , можно восстановить коэффициенты и значение  $h(t)$  в любой момент времени. Это может быть выражено следующим образом:

$$
\left(\begin{array}{c} h_{\tau} \\ \vdots \\ h_{\tau+2l} \end{array}\right) = V^h \left(\begin{array}{c} h_{\tau-2l-1} \\ \vdots \\ h_{\tau-1} \end{array}\right).
$$

Здесь матрица  $\mathsf{V}^h$  размера  $(2l+1)\times(2l+1)$  зависит только от l.

### Скрытые переменные тренда и сезонности

$$
\mathbf{z}_t = (\mathbf{x}_t^T, \mathbf{g}_t^T, \mathbf{h}_t^T)^T
$$

Линейная нормальная модель с трендом и сезонностью

$$
\begin{cases} \mathsf{z}_t = \mathsf{V}_t \mathsf{z}_{t-1} + \varepsilon_t, \quad t = 2, \dots, N; \\ y_t = \mathsf{c}_t^T \mathsf{z}_t + \xi_t = (\mathsf{c}_t^{\times})^T \mathsf{x}_t + g_t^1 + \dots + g_t^{k+1} + h_t^1 + \dots + h_t^{2l+1} + \xi_t. \end{cases}
$$

$$
V_t=\left(\begin{array}{ccc}V_t^x&0&0\\0&V^g&0\\0&0&V^h\end{array}\right),\quad U_t^{-1}=\left(\begin{array}{ccc}(U_t^x)^{-1}&0\\0&0\end{array}\right).
$$

K ロ X K @ X K 할 X K 할 X ( 할 X )  $QQQ$ 11 / 20

## Задача анализа ВВП

<span id="page-11-0"></span>
$$
y_t = \text{BBT}
$$
 3a kagpran,  $t = 1 ... N$   
\nC**kbirthiñ** popqec  $z_t = (x_t^T, g_t^T, h_t^T)^T$ ,  $r_t$ Re  
\n
$$
x_t = \begin{pmatrix} x_{t,1} \\ x_{t,2} \\ x_{t,3} \end{pmatrix} - \text{curhan}
$$
 6e3 yqera tepen, a cesohnoctn  
\nno mech,  $g_{t,1}$   
\n
$$
g_t = \begin{pmatrix} g_{t,1} \\ g_{t,2} \\ g_{t,3} \end{pmatrix} - \text{reph},
$$
 3a kagpran no mech,  $h_t = \begin{pmatrix} h_{t,1} \\ h_{t,2} \\ h_{t,3} \end{pmatrix}$  - cesohnocrb sa kagpran no mech,  $y_t = c^T z_t + \xi_t = x_{t,1} + x_{t,2} + x_{t,3} + g_{t,1} + g_{t,2} + g_{t,3} + h_{t,1} + h_{t,2} + h_{t,3} + \xi_t,$   
\n $t = 1, ..., N$ .

### Компонента с шумом

$$
x_{\tau} = x_{\tau-1} + \eta_{\tau}, \ \tau = 2, ..., 3N,
$$
  
\n
$$
M(\eta_{\tau}) = 0, \ D(\eta_{\tau}) = \sigma_x^2, \ M(\eta_{\tau_1}\eta_{\tau_2}) = 0 \text{ при } \tau_1 \neq \tau_2.
$$
  
\n
$$
x_t = \begin{pmatrix} x_{\tau} \\ x_{\tau+1} \\ x_{\tau+2} \end{pmatrix} - \text{komohenera cKpustoro процecca.\n
$$
V^x = \begin{pmatrix} 0 & 0 & 1 \\ 0 & 0 & 1 \\ 0 & 0 & 1 \end{pmatrix},
$$
  
\n
$$
(U^x)^{-1} = \begin{pmatrix} 1 & 1 & 1 \\ 1 & 2 & 2 \\ 1 & 2 & 3 \\ 1 & 2 & 3 \end{pmatrix}.
$$
  
\n
$$
\tau - \text{homep mecs, q.}
$$
$$

<span id="page-12-0"></span>イロト (個) (差) (差) (差) あいのく 13 / 20

## Компоненты тренда и сезонности

$$
g_{\tau} = 3g_{\tau-1} - 3g_{\tau-2} + g_{\tau-3}, \ \tau = 4, ..., 3N.
$$
  
\n
$$
g_{t} = \begin{pmatrix} g_{\tau} \\ g_{\tau+1} \\ g_{\tau+2} \end{pmatrix} - \text{komnonn} \exp{\text{im} \tau} \exp{\text{im} \tau}
$$
  
\n
$$
V^{g} = \begin{pmatrix} 1 & -3 & 3 \\ 3 & -8 & 6 \\ 6 & -15 & 10 \end{pmatrix}.
$$
  
\n
$$
h_{\tau} = 2 \left[ \cos \left( \frac{2\pi}{7} \right) \right] h_{\tau-1} - h_{\tau-2}, \ \tau = 3, ..., 3N.
$$
  
\n
$$
h_{t} = \begin{pmatrix} h_{\tau} \\ h_{\tau+1} \\ h_{\tau+2} \end{pmatrix} - \text{komnon} \exp{\text{im} \tau} \exp{\text{im} \tau}
$$
  
\n
$$
V^{h} = \begin{pmatrix} 0 & -1 & 2 \cos(w) \\ 0 & -2 \cos(w) & 4 \cos^{2}(w) - 1 \\ 0 & -(4 \cos^{2}(w) - 1) & 8 \cos^{3}(w) - 4 \cos(w) \end{pmatrix}.
$$

<span id="page-13-0"></span> $Q$ 

#### Линейная нормальная модель

Модель сводится к виду, рассмотренному выше:

K ロ ▶ K @ ▶ K 할 ▶ K 할 ▶ → 할 → 9 Q @

<span id="page-14-0"></span> $15/20$ 

$$
\begin{cases}\nz_t = Vz_{t-1} + \varepsilon_t, & t = 2, ..., N; \\
y_t = \mathbf{c}_t z_t + \xi_t, & t = 1, ..., N; \\
\mathbf{r}_\text{R} \text{c}_t = \text{c}_t \mathbf{c}_t + \xi_t, & t = 1, ..., N; \\
\mathbf{c}_t = (1 ... 1)^T [9 \times 1], \\
V = \begin{pmatrix} V^\times & 0 & 0 \\
0 & V^\varepsilon & 0 \\
0 & 0 & V^h \end{pmatrix} [9 \times 9].\n\end{cases}
$$

### Зашумленная скрытая компонента

<span id="page-15-0"></span>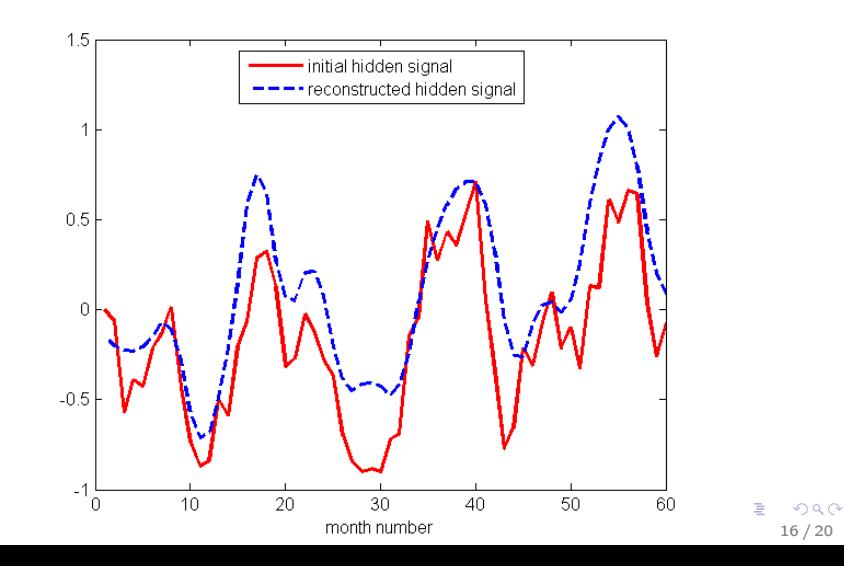

## Скрытая компонента тренда

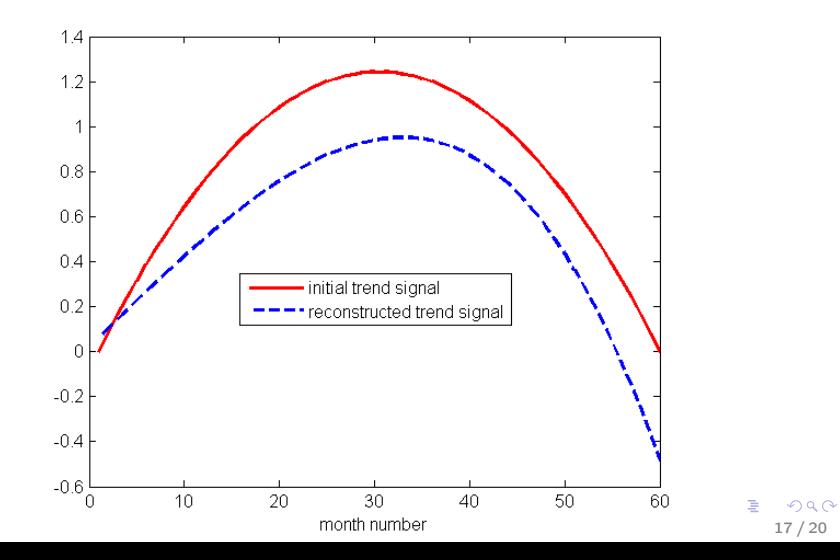

### Скрытая компонента сезонности

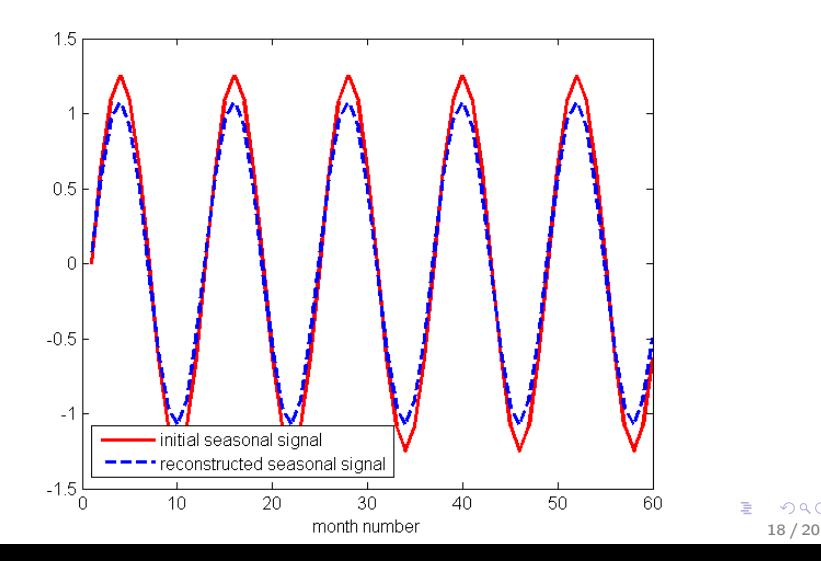

 $299$ 

## Наблюдаемый сигнал

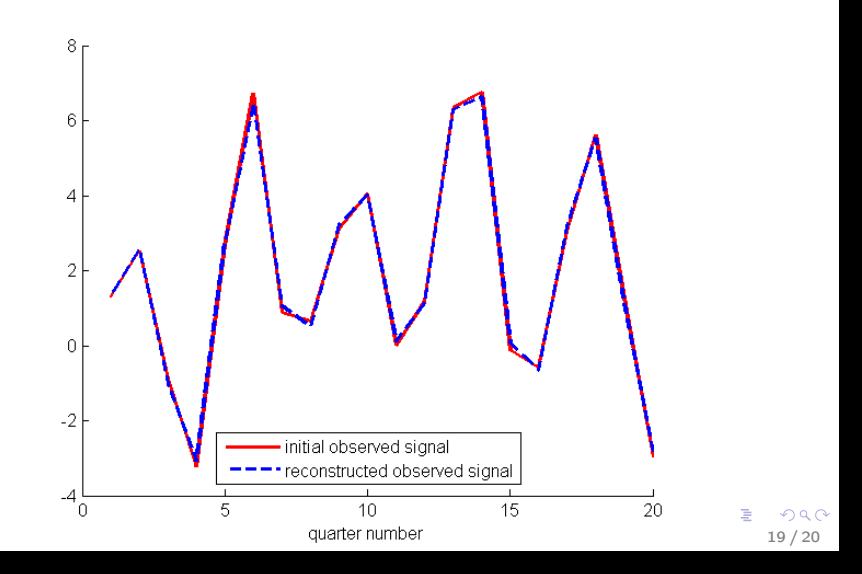

# Результаты работы

- Предложен способ моделирования тренда и сезонности в рамках линейной нормальной модели нестационарной регрессии.
- Предложенный метод реализован в среде MATLAB.
- Предложенные модели проиллюстрированы на задаче анализа ВВП.
- Проведен вычислительный эксперимент, который показал работоспособность предложенного метода, но также и выявил некоторые его недостатки.